### **ETH**zürich

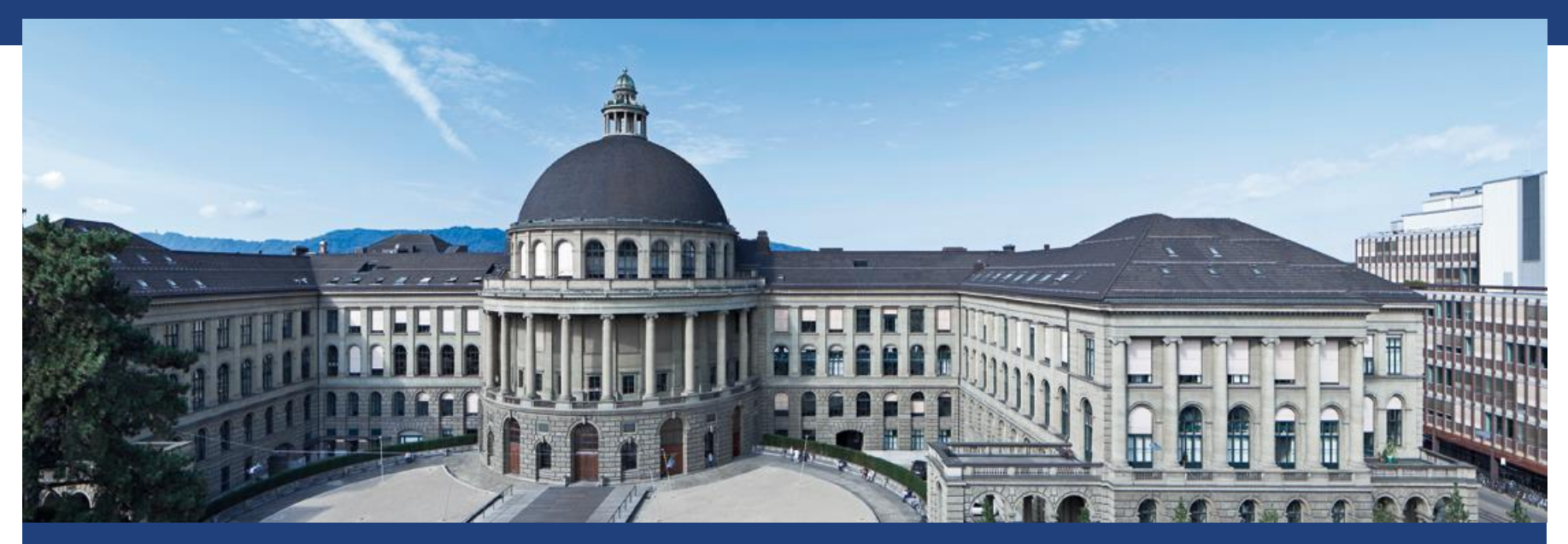

# **Poweranalyse oder: Die richtige Stichprobengrösse**

### **Warum Poweranalyse ?**

- Wie viele Stichproben brauchen wir, um eine gewisse Alternative mit 80% Wa. (= Macht) erkennen zu können ?
- Zu viel: Unnötiger Aufwand
- Zu wenig: Nutzlose Studie
- Zeitverschwendung
- **Ethische Probleme**
- Praxis: Stichprobengrösse = «Educated guess» (weil Parameter willkürlich)

### **Wdh: Zauberwürfel oder nicht ?**

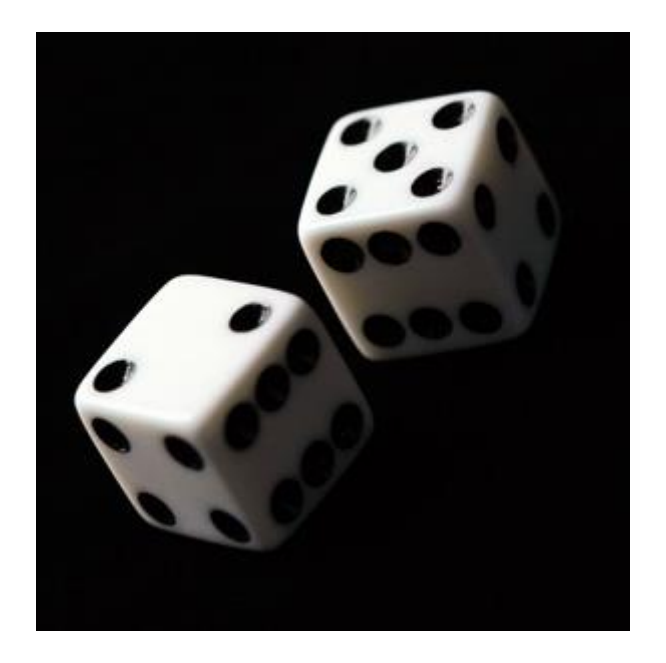

Wie oft müssen wir würfeln ?

### **Binomialtest: Bsp Zauberwürfel**

- 1. Modell: X: Anzahl 6er bei 50 Würfen;  $X \sim Bin(n = 50, \pi = 1/6)$
- 2. Nullhypothese:  $H_0: \pi = 1/6$ Alternative:  $H_A: \pi > 1/6$  (einseitig)
- 3. Teststatistik T: Anz. 6er bei 50 Würfen Verteilung der Teststatistik, wenn Nullhypothese stimmt:

 $T \sim Bin(50, 1/6)$ 

- 4. Signifikanzniveau:  $\alpha = 0.05$  (Konvention)
- 5. Verwerfungsbereich der Teststatistik:  $P[T = t] = {n \choose t}$  $\int_t^n t^t (1-\pi)^{n-t}$ ; berechne  $P[T \geq t]$

Verwerfungsbereich Grenze: Kleinste Zahl t, sodass  $P[T \ge t] \le \alpha$ 

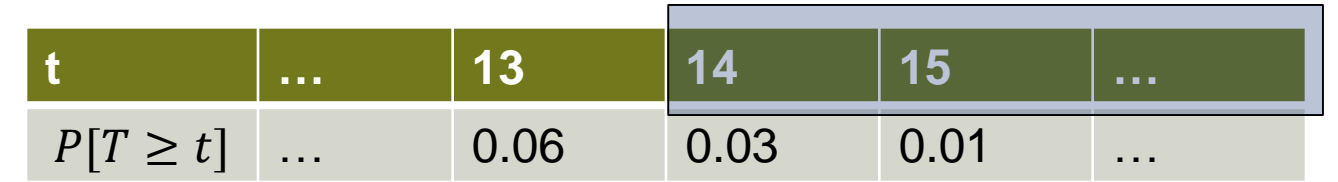

**Seminar für Statistik** | | 6. Testentscheid: Liegt die beobachtete Anzahl 6er bei 50 Würfen im Verwerfungsbereich der Nullhypothese? Falls ja:  $H_0$  wird auf dem 5% Niveau verworfen Falls nein:  $H_0$  kann auf dem 5% Niveau nicht verworfen werden<br>
Seminar für Statistik

### **Wdh: Fehler 1. und 2. Art, Macht**

$$
H_0: X \sim Bin\left(n, p = \frac{1}{6}\right); H_A: p > \frac{1}{6}
$$

- **Fehler 1. Art:**  $H_0$  stimmt, wird aber im Test verworfen Wa. für Fehler 1. Art ist höchstens  $\alpha$
- Fehler 2. Art:  $H_A$  stimmt,  $H_0$  wird aber im Test **nicht** verworfen
- Macht: Wa. dass  $H_0$  verworfen wird, falls  $H_A$  stimmt Macht =  $1 - P$ (Fehler 2. Art)
- Macht und Wa. für Fehler 2. Art kann nur mit **konkreter Alternative** berechnet werden (z.B.  $H_A$ :  $p =$ 1 3 )

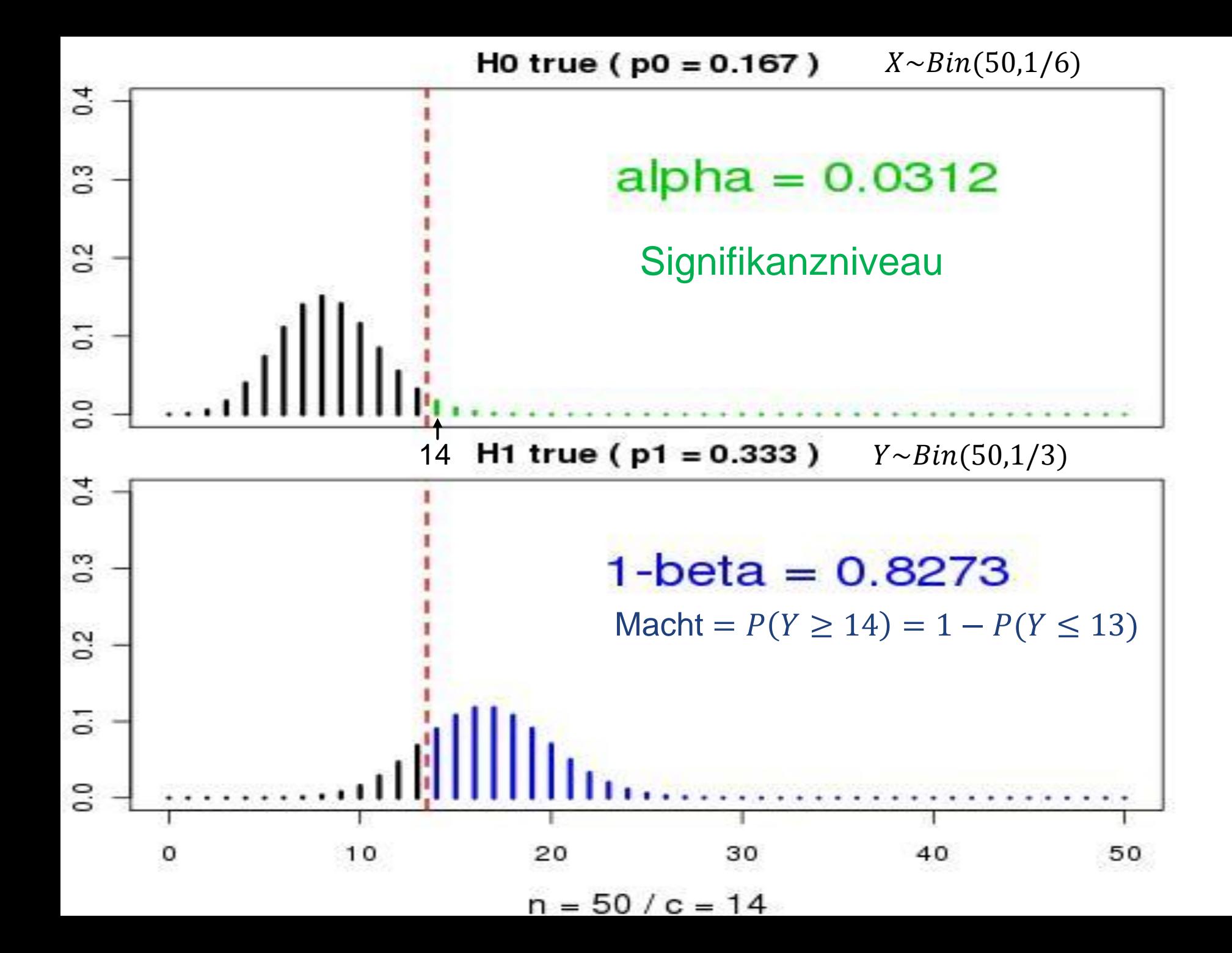

### **Berechnung der Macht: 2 Arten**

- Mit Theorie (wie im Bsp Zauberwürfel) + Genau, schnell berechnet
	- kompliziert  $\rightarrow$  oft zu kompliziert
- **Nit Simulation** + *fast immer möglich*
	- Programmieraufwand, ungenau(er), evtl. langsam

### **Zauberwürfel: Simulation**

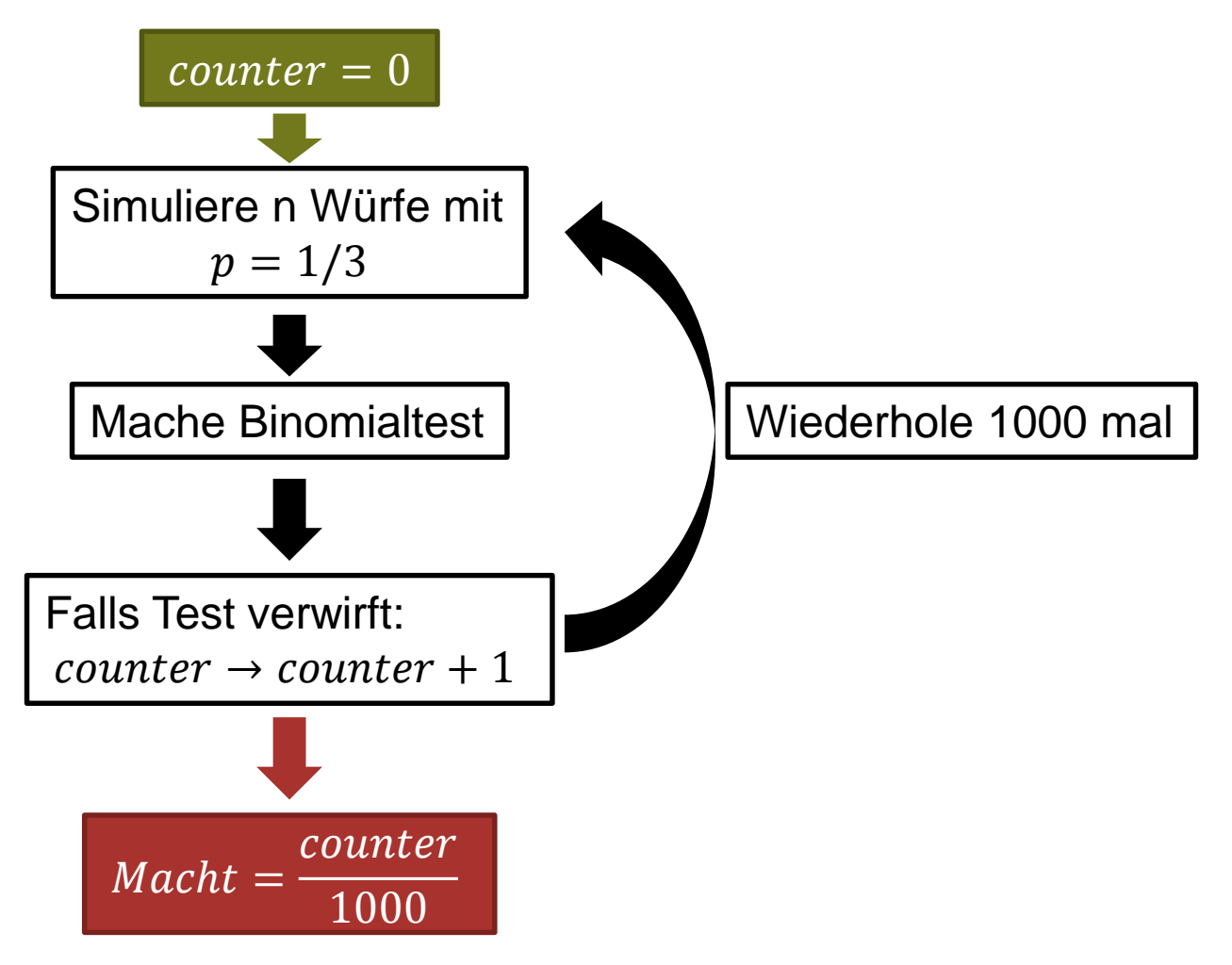

### **Programmieren in R**

- **Vektoren, Matrizen**
- **Listen**
- For-Schleifen
- Funktionen

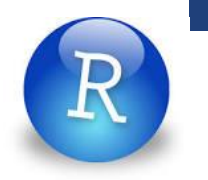

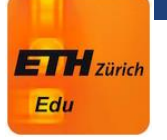

### **Quiz: Welches Ergebnis ?**

```
f \leftarrow function(x=2, n=3) {
  res <- vector("numeric", n)
  for (i \text{ in } 1:n) {
    res[i] \leftarrow x^*ilist(res1 = res[1], res2 = res[2])f(x=3)$res2
```
 $A:2$ B: 3 C: 4  $D: 5$ E: 6

### **Macht beim Binomialtest**

```
machtBinom <- function(n=50, reps = 1000, alpha = 0.05, pA = 0.7,
                        p0 = 0.5, alt = "two.sided") {
    res <- vector("numeric", reps)
    for (i in 1:reps) {
        x \le rbinom(n=1, size = n, prob = pA) ## Simuliere Daten
        tmp \langle- binom.test(x, n = n, p = p0, alternative = alt) ## Mache Test
        res[i] \leftarrow (tmp$p.value < alpha) ## Speichere Ergebnis
    list(m = mean(res), s = sd(res)/sqrt(reps))and the state of the state of
```
### **Suche von Hand: Binäre Suche**

Bsp: Nullstellensuche bei monotoner Funktion

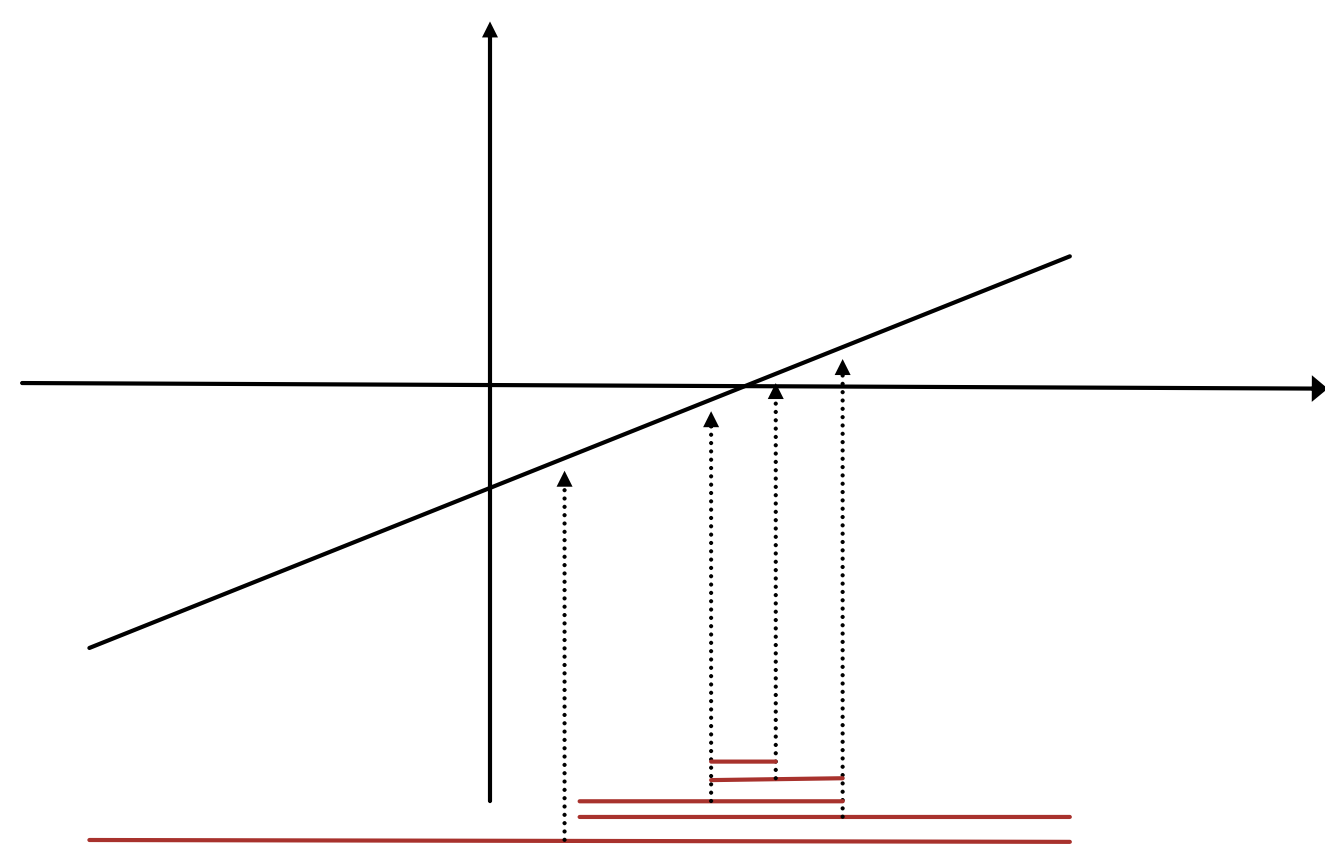

### **Macht beim t-Test**

```
machtTtest2 <- function(n1=20, n2=20, m1=0, m2=1, s1=1, s2=1, reps = 1000, alpha = 0.05) {
    ## Ungepaarter t-Test mit evtl. ungleichen Varianzen
    res <- vector("numeric", reps)
    for (i \text{ in } 1:\text{reps}) {
         x \le rnorm(n=n1, mean = m1, sd = s1) ## Simuliere Daten
         y \leftarrow \text{rnorm}(n=m2, \text{ mean } = m2, \text{ sd } = s2)tmp <- t.test(x,y, paired = FALSE) ## Mache Test
         res[i] \leftarrow (tmp\p.value < alpha) ## Speichere Ergebnis
    list(m=mean(res), s=sd(res)/sqrt(reps))
3
```
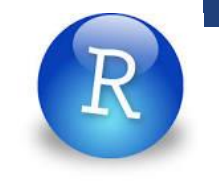

### **Macht bei 1-weg ANOVA**

```
machtAnoval <- function(n, mu, s=1, reps = 1000) {
    res <- vector("numeric", reps)
    for (i in 1:reps) {
          ## Simuliere Daten
          x \leftarrow rep(\text{LETTERS}[1:\text{length}(n)], \text{ times = } n)y \leftarrow vector ("numeric", 0)
         for (j \text{ in } 1:\text{length}(n)) {
              y \leftarrow c(y, \text{norm}(n[j], \text{mean} = \text{mu}[j], \text{sd} = s))Ŧ.
          df \leftarrow data . frame(x=x, y=y)## Mache Test
          sm \leftarrow summary(aov(y \sim x, data = df))pval <- sm[[1]][[5]][1]## Speichere Ergebnis
         res[i] \le (yval \le alpha)list(m = mean(res), s = sd(res)/sqrt(reps))
```
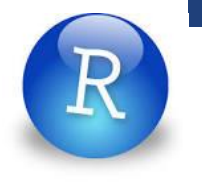

## **Macht bei Linearer Regression (Steigung)**

```
machtLM <- function(n = 5, b0 = 0, b1 = 1, s=1, reps = 1000, alpha = 0.05) {
    res <- vector("numeric", reps)
    for (i \text{ in } 1:\text{reps}) {
        ## Simuliere Daten
        x \le runif (n=n, min = -1, max = 1)
        y \le -b0 + b1*x + rnorm(n, mean = 0, sd = s)## Mache Test
        tmp \langle -1m(y \sim x)pval <- summary(tmp)$coefficients[2,4]
        ## Speichere Ergebnis
        res[i] \leftarrow (pval < alpha)list(m = mean(res), s = sd(res)/sqrt(reps))ŀ
```
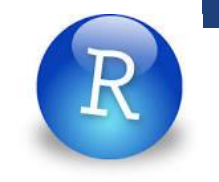

### **Macht beim Fisher-Test**

```
machtFisher <- function(n1 = 50, n2 = 50, p1 = 0.3, p2 = 0.1, reps = 1000, alpha = 0.05) {
     res <- vector ("numeric", reps)
     for (i \text{ in } 1:\text{reps}) {
          ## Simuliere Daten
          x1 \leftarrow rbinom(n=1, size=n1, prob=p1)
          x2 \leq -n1 - x1y1 \leftarrow \text{rbinom}(n=1, \text{size}=n2, \text{prob}=p2)y2 \leq -n2 - y1tt <- matrix(c(x1,y1,x2,y2),2,2)## Mache Test
          tmp \leftarrow fisher.test(tt)pval <- tmp$p.value
          ## Ergebnis des Tests
          res[i] \leftarrow (pval \leftarrow alpha)list(m = mean(res), s = sd(res)/sqrt(reps))\mathcal{L}=\mathcal{L}=\{0,1\} and \mathcal{L}=\{0,1\}
```
### **Exkurs: Falls**  $H_0$  **nicht verworfen wird...**

- Es gibt viele Varianten von "Post-hoc Power Analysis" Bsp:  $H_0$  wurde nicht verworfen, obwohl die Macht für  $p =$ 1 3 80% wäre; also muss der Würfel «ungefähr fair» sein
- **Ungenaue Aussage; manche Varianten sind sogar falsch**
- Besser: Vertrauensintervall
- Best practice:

**Vor** dem Experiment: Power Analyse → Stichprobengrösse **Nach** dem Experiment: Vertrauensintervall

Siehe: "The Abuse of Power: The Pervasive Fallacy of Power Calculations for Data Analysis" J.M. Hoenig, D.M. Heisey; The American Statistician, 2001, Vol. 55, No.1

### **Schwierigkeit in Praxis**

- Welche konkrete Alternative? Parameter?
- Verschiedene realistische Alternativen simulieren → Gefühl für die richtige Grössenordnung der Stichprobengrösse